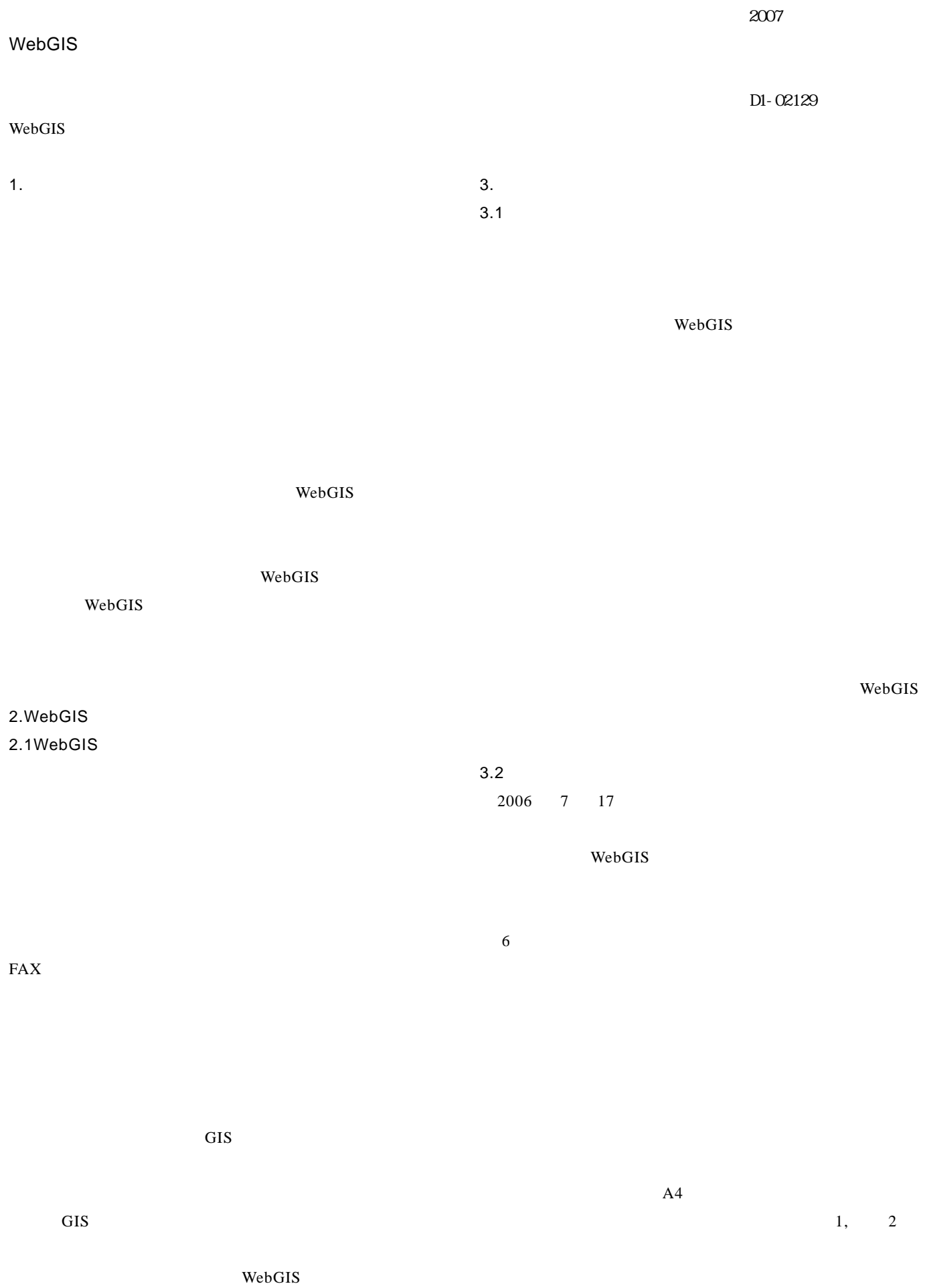

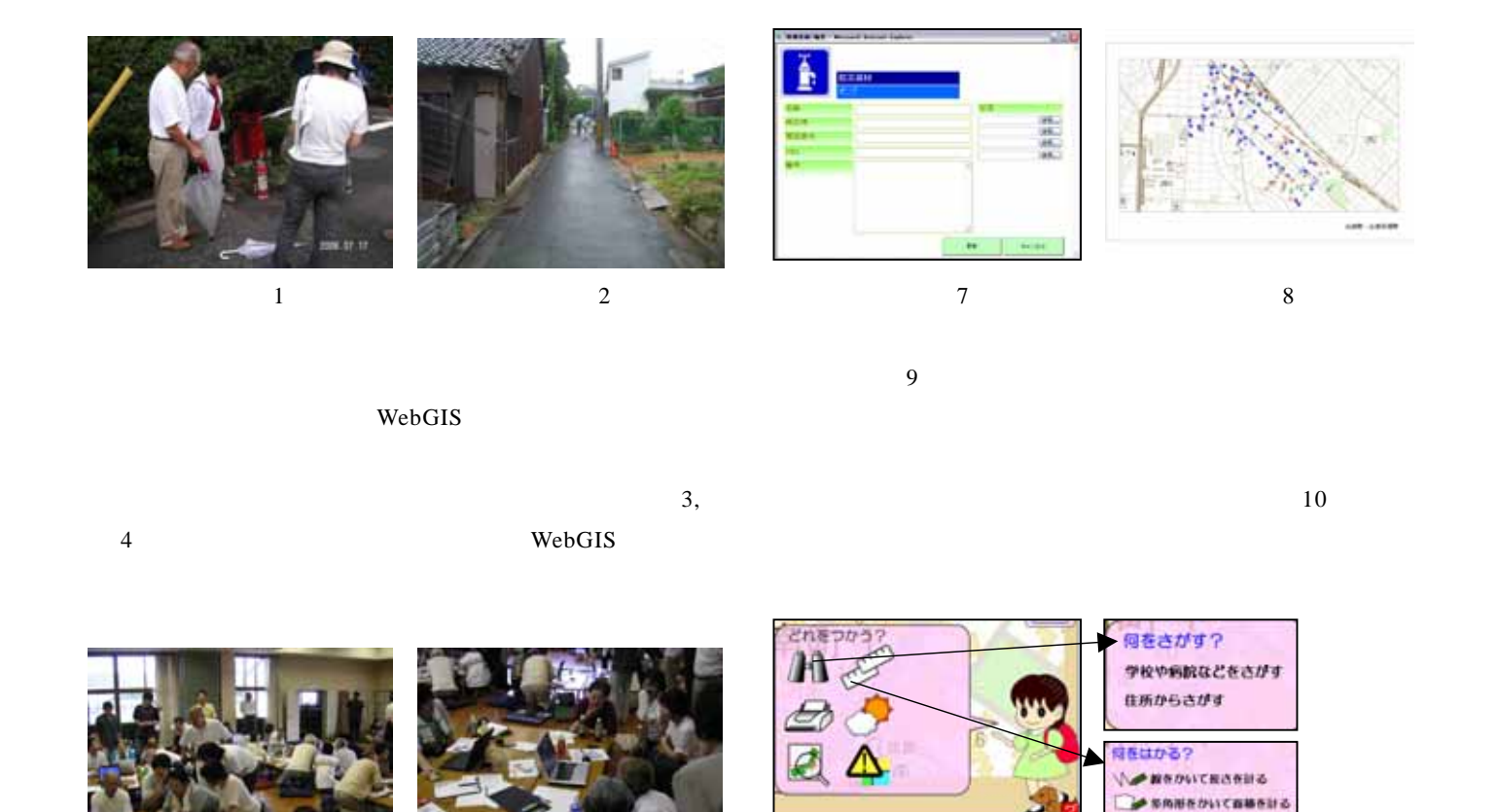

 $\overline{4}$ 

I  $\frac{3}{4}$ 

 $5$  $\delta$ 

■消火活動に利用できるもの ■ 消火器 上消火栓 **三 防火水槽 简 井戸**  $5$  6

 $7$ 

WebGIS

 $1)$  $2)$   $2005$  $3)$  2005

写真 9 写真 10

クかいた時を全部的す

 $4)$  $2004$ 

5) NPO:WEBSITE GIS <http://npos.cc/modules/menyu3//index.php?id=23>

 $8$